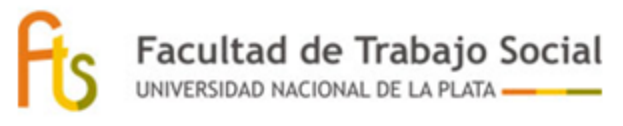

Profesorado en Trabajo Social

## **Inscripciones en los Listados para el Ingreso a la Docencia y postulación a cargos**

# **de la Dirección General de Cultura y Educación**

## **1- Ingresar a la Página ABC**

<https://login.abc.gob.ar/nidp/idff/sso?id=ABC-Form&sid=4&option=credential&sid=4&target=https://menu.abc.gob.ar/>

Quien nunca se inscribió como docente debe generar allí una cuenta.

En el siguiente enlace encontrarán un instructivo: <http://servicios.abc.gob.ar/recursos/registro/instructivo.ingreso.abc.4-21.pdf>

## **2- Inscribirse en el listado**

La inscripción al **LISTADO OFICIAL** de ingreso a la docencia (solo con título docente) comienza en abril de cada año (ver fecha límite en [http://servicios.abc.gov.ar/servicios/\)](http://servicios.abc.gov.ar/servicios/) y habilita a tomar cargos el año siguiente.

La modalidad de inscripción se explica en el siguiente instructivo:

[http://servicios.abc.gov.ar/servicios/instructivo\\_ingreso\\_docencia.pdf](http://servicios.abc.gov.ar/servicios/instructivo_ingreso_docencia.pdf)

Para consultas pueden escribir a: [ayuda\\_ingresoaladocencia@abc.gob.ar](mailto:ayuda_ingresoaladocencia@abc.gob.ar)

El título de Profesor/a en Trabajo Social otorga 25 puntos para dictar clases en las materias: *Construcción de la ciudadanía*; *Trabajo y ciudadanía*; y *Política y ciudadanía* en las modalidades secundaria y artística.

Para tomar cargos como *Orientador/a Social* y *Asistente Social* el título de Licenciado/a en Trabajo Social otorga 25 puntos y el título de Profesor/a permite la inscripción en el listado Oficial, en las modalidades secundaria y especial.

También se puede realizar otra inscripción durante todo el año, en los **LISTADOS IN FINE**. Permite tomar cargos en el mismo año.

Para lo cual se ingresar a la solapa: "servicios.abc.gob.ar"- SERVADDO y se dirigirán al link que indica: inscripción, donde cumplimentarán la Declaración Jurada en línea para el listado 108 A con título habilitante o 108 B con porcentaje de materias o título en trámite

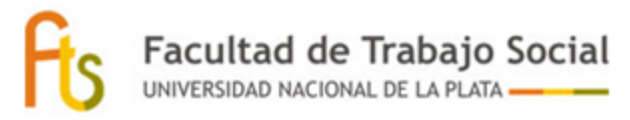

#### Profesorado en Trabajo Social

#### DOCUMENTACIÓN A PRESENTAR:

En todos los listados en los que aspire ingresar deberá presentar:

- Planilla de declaración Jurada: planillas de inscripción, Declaración Jurada Listado 108 A y B In Fine

Las mismas se descargan desde la página<www.abc.gob.ar>

- Fotocopia de DNI, anverso y reverso.

TITULOS HABILITANTES

#### PARA **LISTADO 108 A**:

- Fotocopia del título habilitante, registrado en la D.G.C. y E.

#### PARA **LISTADO 108 B**:

- Fotocopia del título secundario, registrado en la D.G.C. y E. (sólo en los casos que su condición de título lo requiera)

- Constancia de título en Trámite o certificado de alumno regular actualizado al momento de la inscripción donde se especifique la actualización (porcentaje) de las últimas materias aprobadas.

Cabe aclarar que la condición de alumno regular es determinante para ser habilitado en Listado Complementario 108 B y su In Fine.

Todos los archivos que se adjunten, deben tener el formato PDF, JPG, de otra forma el sistema no lo procesará.

#### **3- Postularse para el cargo**

Los actos públicos son digitales, para los cuales la persona interesada deberá ver la oferta de cargos publicados y hacer clic en postularse para los cargos que desee. Y se completa una declaración jurada.

La Secretaría de Asuntos Docentes corrobora el puntaje/lugar en el listado y en 2 o 3 días les llega la notificación al mail de ABC.

En el siguiente enlace encontrarán un instructivo: [http://servicios.abc.gov.ar/servicios/instructivo\\_APD\\_postulacion.pdf](http://servicios.abc.gov.ar/servicios/instructivo_APD_postulacion.pdf)

Para mayor información pueden contactarse con la Secretaría de Asuntos Docentes- Distrito La Plata Email: sad001@abc.gob.ar

Dirección: Avenida 44 Nº482 e/ 4 y 5, La Plata. Teléfonos: 0221-489-4926